# **MM10 Frequency Response Design**

### Readings:

• FC: p389-407: lead compensation

# **What Have We Talked about in MM9?**

- П Control design based on Bode plot
	- Stability margins (Gain margin and phase margin)
	- п Transient performance
	- п Steady-state performance
- Г Nyquist Diagram
	- What's Nyquist diagram?
	- What we can gain from Nyquist diagram
	- Matlab functions: bode(), margin(), nyquist()

П

# **Nyquist Criterion** for Stability (**MM9)**

The Nyquist criterion states that:

- Π  $P =$  the number of open-loop (unstable) poles of  $G(s)H(s)$
- Π  $N =$  the number of times the Nyquist diagram encircles  $-1$ 
	- clockwise encirclements of -1 count as positive encirclements
	- counter-clockwise (or anti-clockwise) encirclements of -1 count as negative encirclements
- $\blacksquare$  Z = the number of right half-plane (positive, real) poles of the closed-loop system
- П The important equation:

### $Z = P + N$

# **Goals for this lecture (MM10 )**

- $\overline{\phantom{a}}$  **An illustrative example** 
	- **Frequency response analysis**
	- **Frequency response design**
- П Lead and lag compensators
	- What's a lead/lag compensator?
	- Their frequency features
	- A systematical procedure for lead compensator design
	- A practical design example Beam and Ball Control

Г

П

## An Illustrative Example: **Antenna Position Control**

Control system design for a satellite tracking antenna (one-dimentional)

Design specifications:

Π

- Overshoot to a step input less than  $16\%$ ;
- Settling time to 2% to be less than 10 sec.;
- п Tracking error to a ramp input of slope 0.01rad/sec to be less than 0.01rad;
- Sampling time to give at at least 10 samples in a rise time.

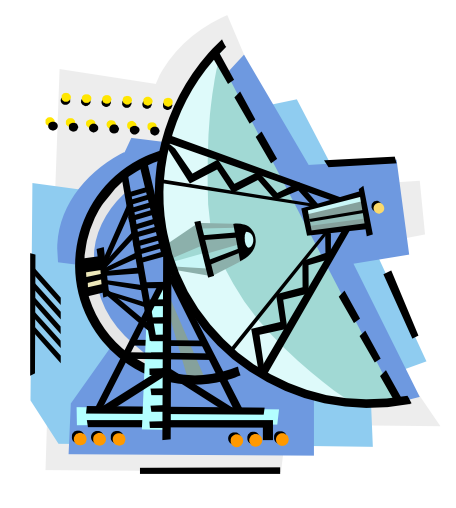

## Example: **Mathematical Modeling**

#### System model:

**THE REAL PROPERTY** 

$$
\vec{J} \cdot \vec{\theta} + \vec{B} \cdot \vec{\theta} = T_c + T_d
$$

### Transfer function:

п

$$
\frac{\theta(s)}{U(s)} = \frac{1}{s(\frac{s}{a} + 1)}, \quad a = \frac{B}{J} = 0.1, \quad u(t) = \frac{T_c(t)}{B}
$$

9/9/2011 Classical Control

## Example: **Open-Loop Analysis**

Transfer function:

**TANK** 

Π

$$
\frac{\theta(s)}{U(s)} = \frac{1}{s(\frac{s}{a}+1)}, \quad a = \frac{B}{J} = 0.1, \quad u(t) = \frac{T_c(t)}{B}
$$

. Open-loop properties п Step response п Impulse response

**impulse(tf(1,[10 1 0])); figure; step(tf(1,[10 1 0]),10)**

7

 $10$ 

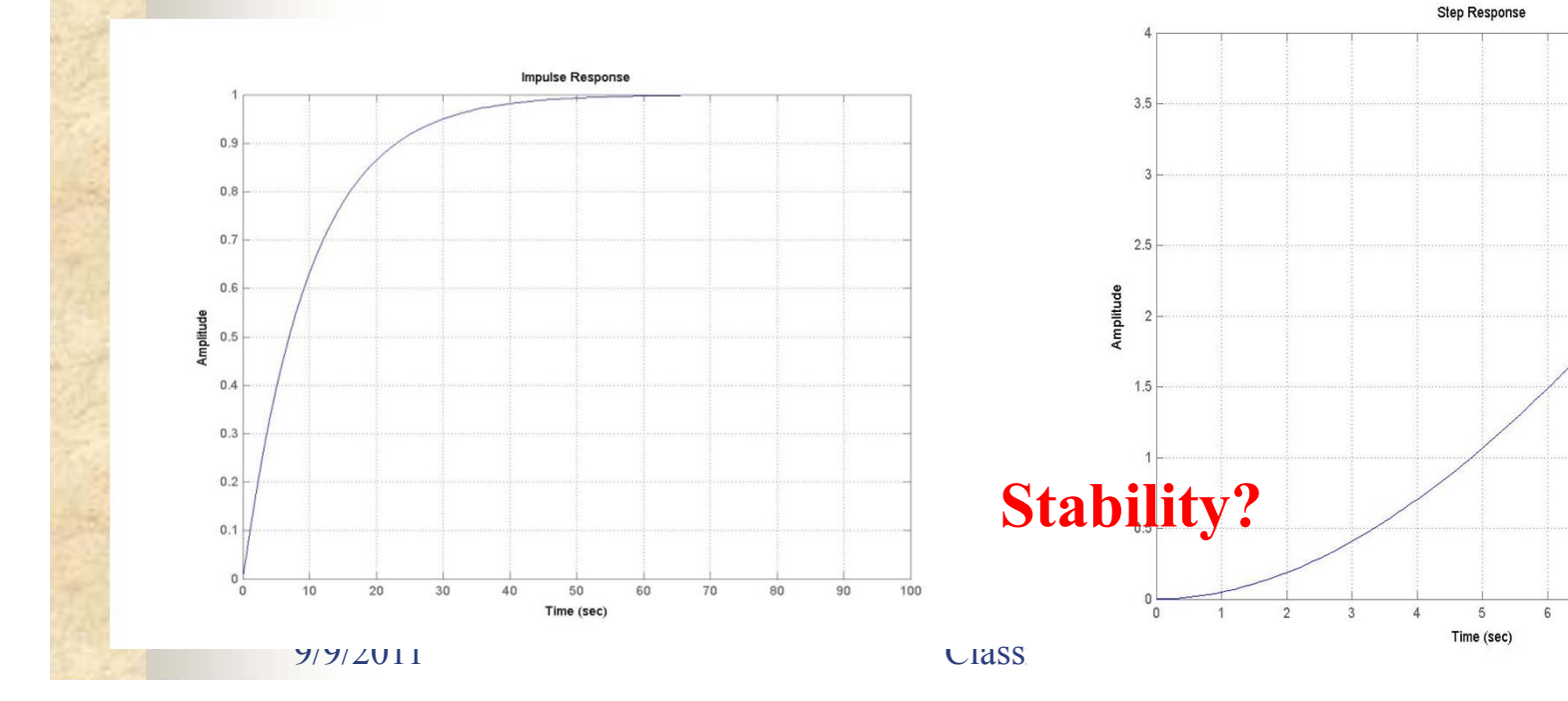

## Example: **Possible Control Structure**

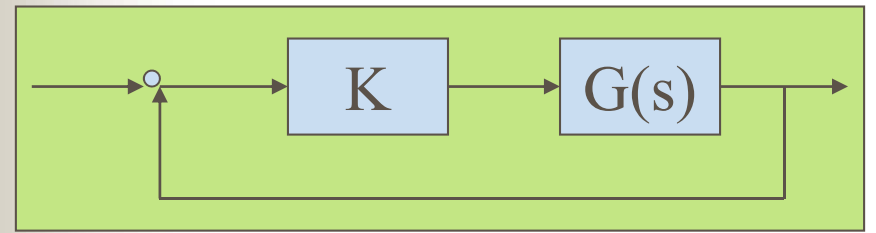

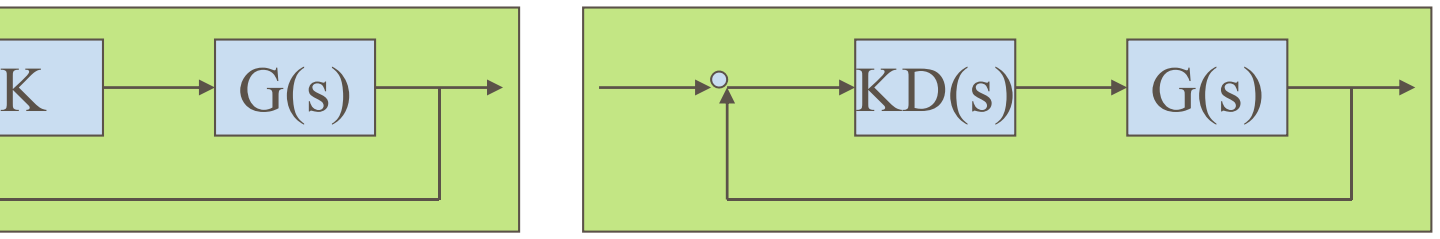

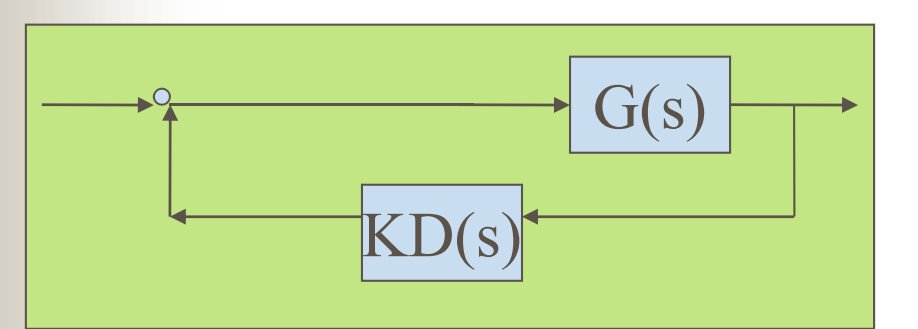

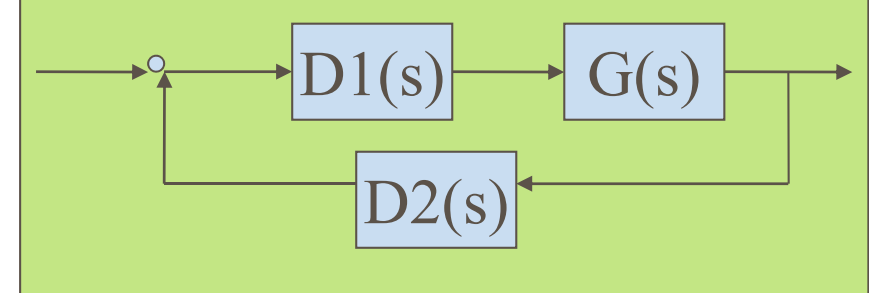

#### Π Different control structures

- Cascade controller: Gain, dynamic compensator?
- п Feedback controller: Gain, dynamic compensator?
	- Single or multiple loops?

.....

### Example: **Just Gain Controller?**

**The State of Street** 

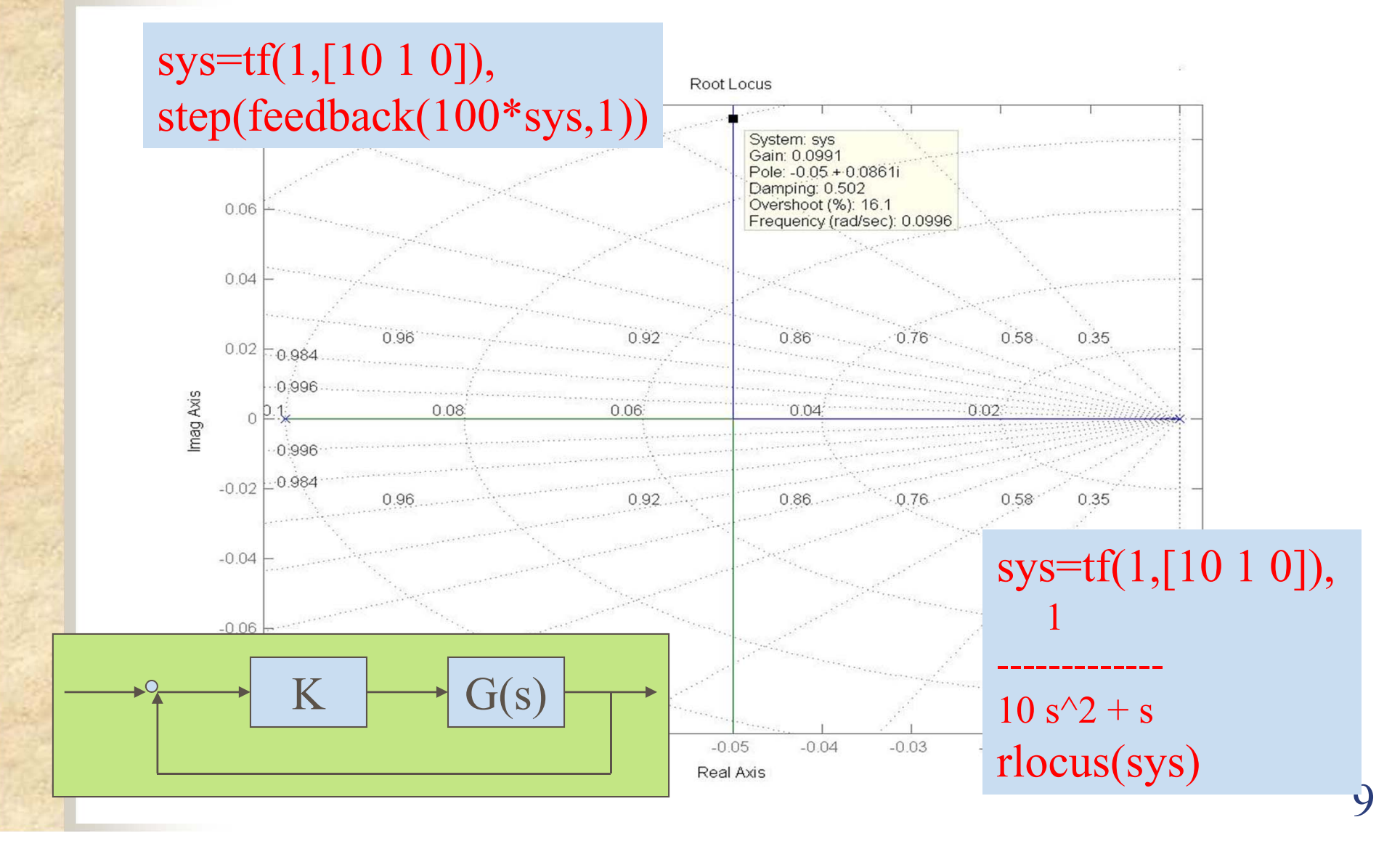

### syscl1=feedback(0.1\*sys,1); bode(syscl1); figure, margin(0.1\*sys)

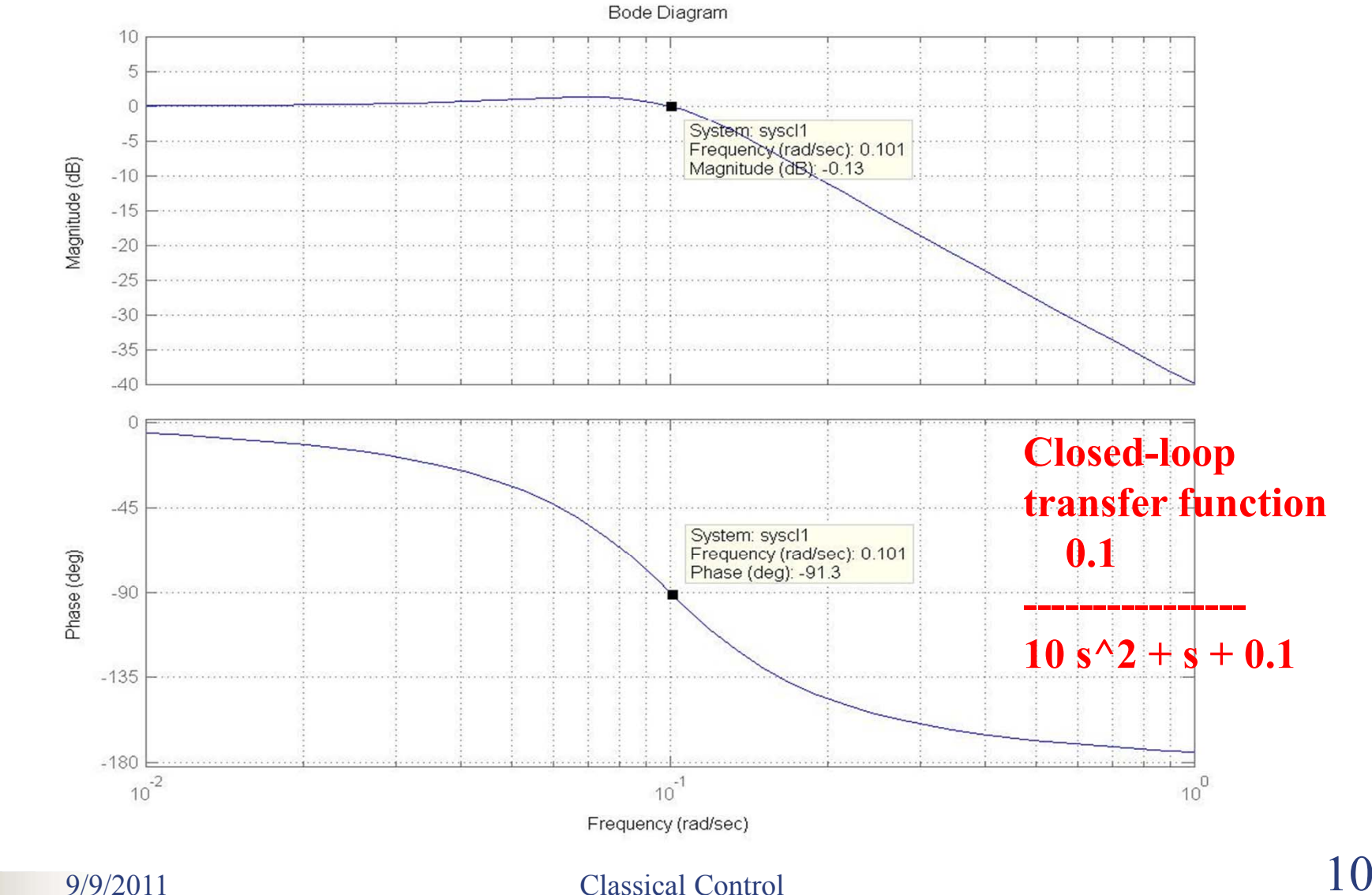

**Contract Contract Contract Contract Contract Contract Contract Contract Contract Contract Contract Contract Contract Contract Contract Contract Contract Contract Contract Contract Contract Contract Contract Contract Contr** 

## **Dynamic Compensation**

#### $\mathcal{L}^{\text{max}}$ **Objective:**

If a satisfactory process dynamics can not be obtained by a gain adjustment alone, some modification or compensation of the process dynamics is needed

### **1+KD(s)G(s)=0**

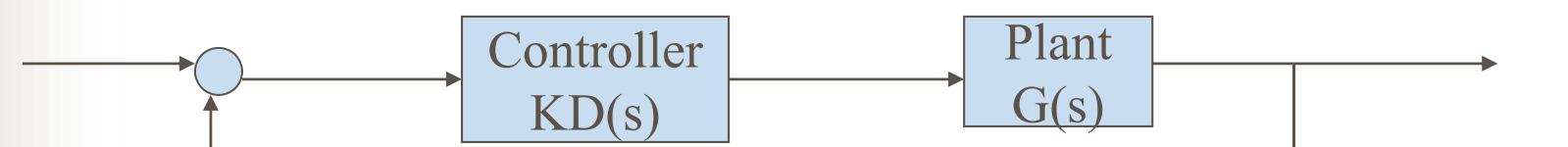

# **Lead and Lag Compensators**

П **Lead compensation:** acts mainly to lower rise time and decrease the transient overshoot:

 $D(s)=(s+z)/(s+p)$  with  $z < p$ 

П **Lag compensation:** acts mainly to improve the steadystate accuracy:

### $D(s)=(s+z)/(s+p)$  with  $z > p$

Г Compensationis typically placed in series with the plant in the feedforward path

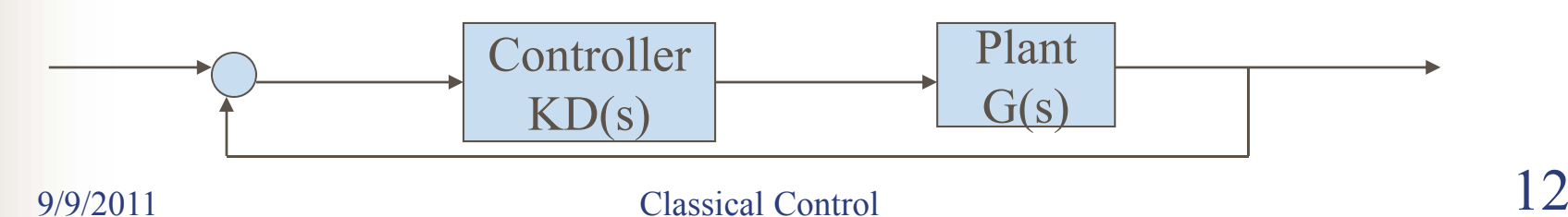

## **Frequency Properties of Lead and Lag**

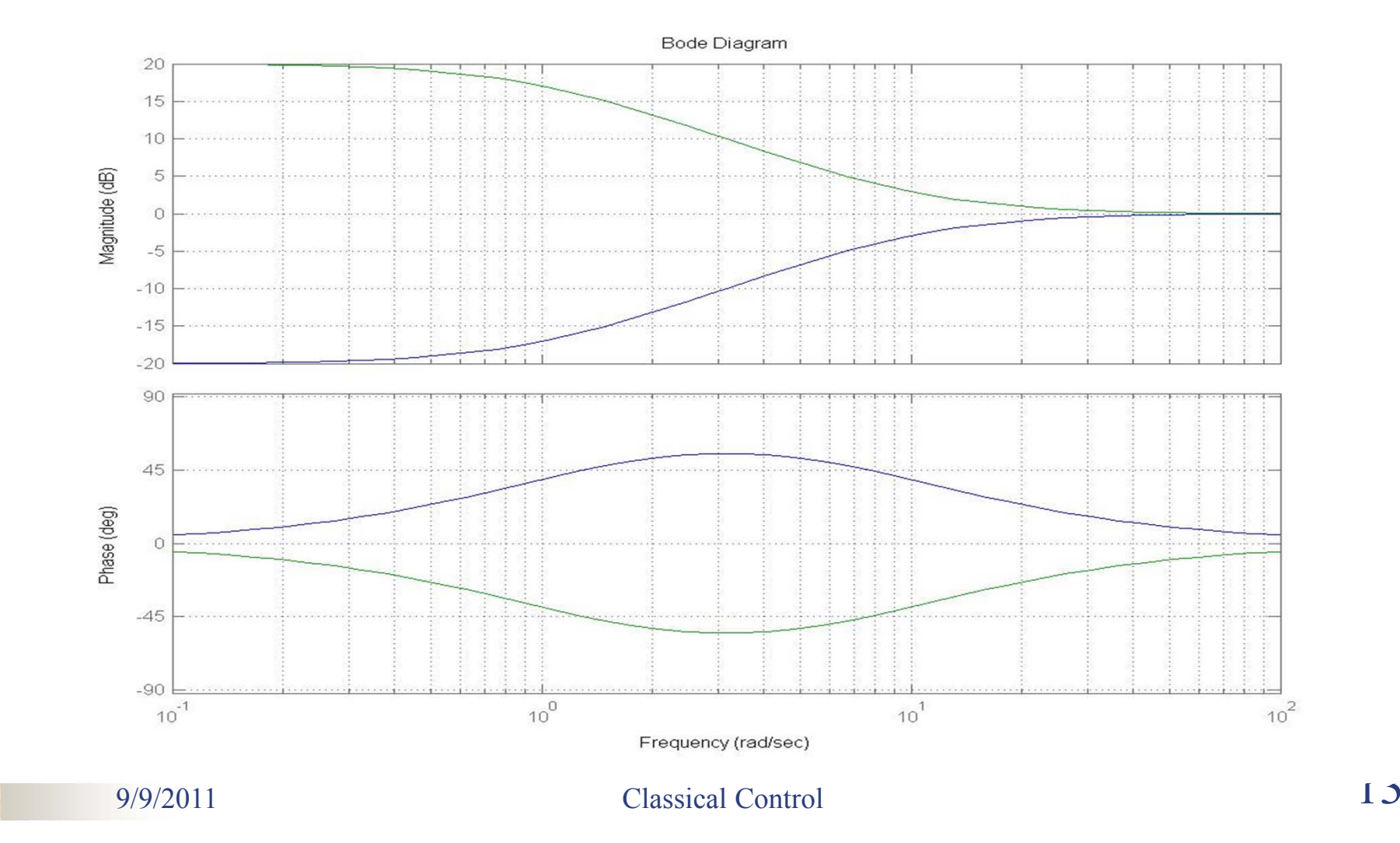

### **Lead and PD Controllers (I) PD compensation:**  $D(s)=K(T_p s+1)$  Increasing the phase margin п Amplify the high frequency noise **Lead compensation:**  $D(s)=K(Ts+1)/(\alpha Ts+1),$  $\alpha$   $\leq$ 1 Π Bode Diagram Bode Diagram 要  $\widehat{\mathfrak{B}}$

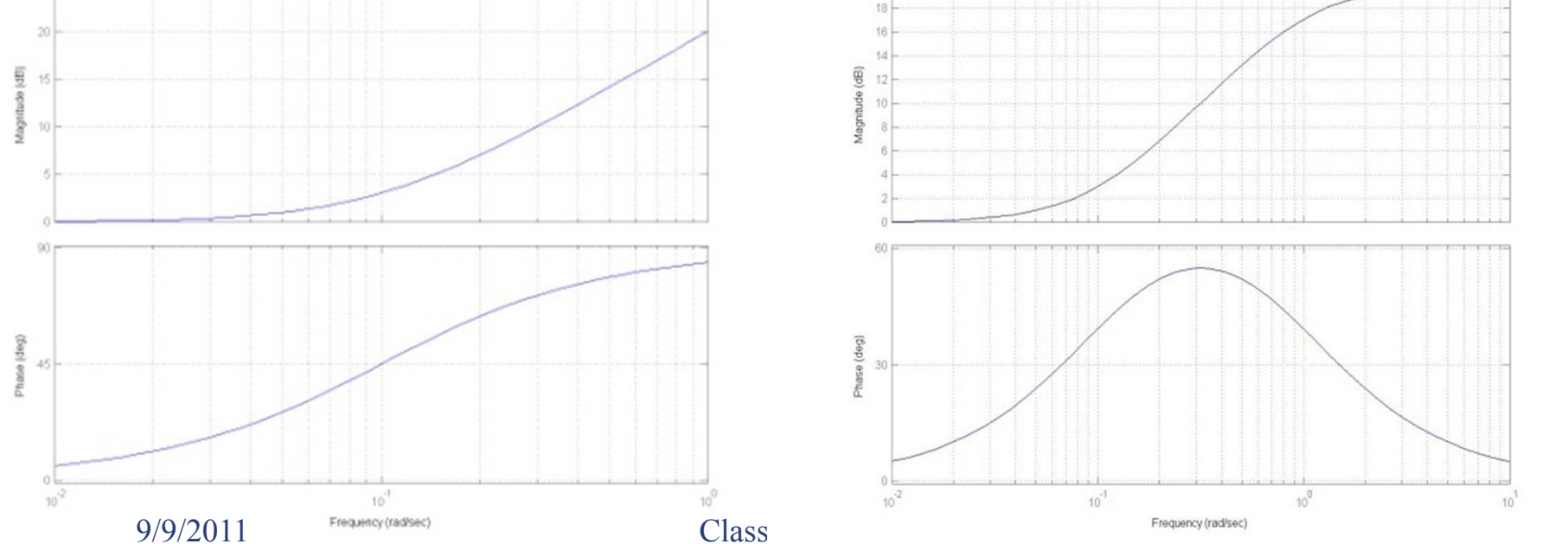

## **Lead and PD Controllers (II)**

- T **Lead compensation:**  $D(s)=K(Ts+1)/(\alpha Ts+1)$ ,  $\alpha <1$ 
	- Lead compensator is a high-pass filter (app.PD control)
	- п It is used whenever substantial improvement in damping is required
		- The maximum phase contribution is

 Example: sysD=tf([10 1],[1 1]) bode(sysD)

$$
\omega_{\max} = \frac{1}{T\sqrt{\alpha}}
$$

$$
\alpha = \frac{1 - \sin \beta_{\max}}{1 + \sin \beta_{\max}}
$$

 $9/9/2011$  Classical

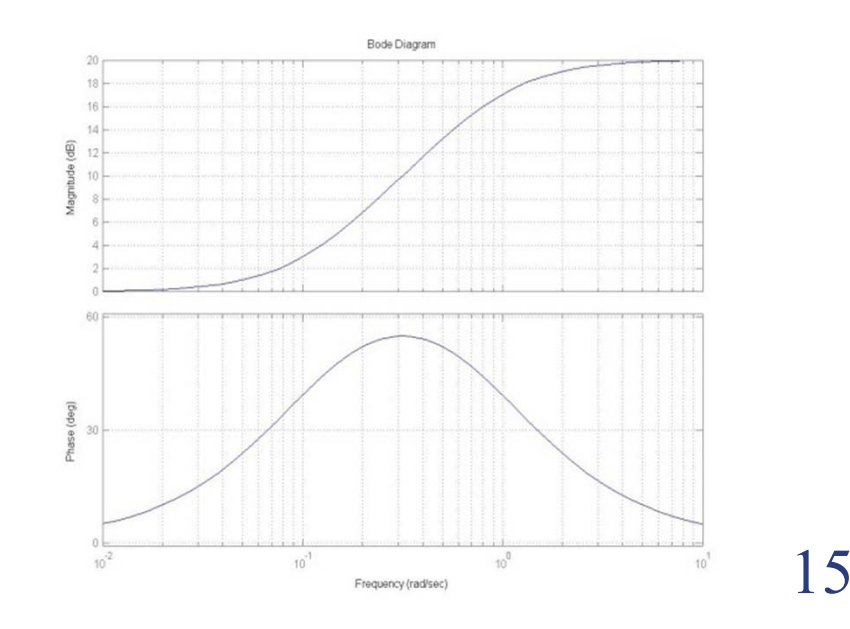

## Example: **PD Controller for Antenna Control (I)**

- Π **Design the low frequency gain <b>K** with respect to the steadystate error specification: Tracking error to a ramp input of slope 0.01rad/sec to be less than 0.01rad
- ш Ramp Input  $(R(s) = 1/s^2)$ :  $e^{(\infty)} = \frac{1}{\lim_{s \to 0} s G(s)} = \frac{1}{K_r} \Rightarrow K_r = \lim_{s \to 0} s G(s)$ (MM5 )

П Antenna system case..... **K=1**

## Example: **PD Controller for Antenna Control (II)**

#### Π **PD controller: D(s)=10s+1**

**TANK** 

sysd=tf(1,[10.0 1.0 0])\*tf([10.0 1.0],1); syscl2=feedback(sysd,1); step(syscl2)

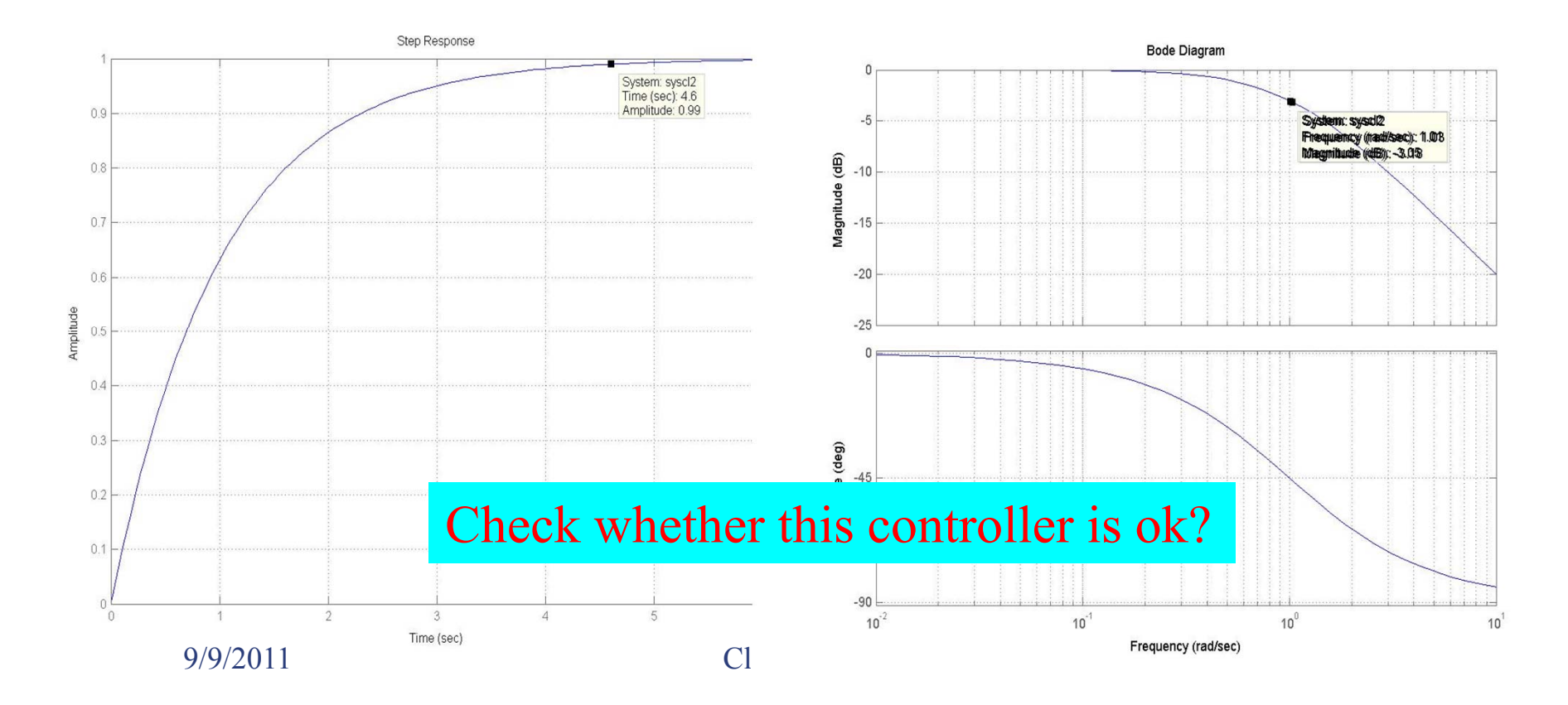

## Example: **Intuitive Lead Design**

- Π **Design the low frequency gain <b>K** with respect to the steadystate error specification Antenna system case..... **K=1**
- п **Lead controller: D(s)=(10s+1)/(s+1)**

sysd=tf(1,[10.0 1.0 0])\*tf([10.0 1.0],[1 1]); syscl3=feedback(sysd,1); step(syscl3)

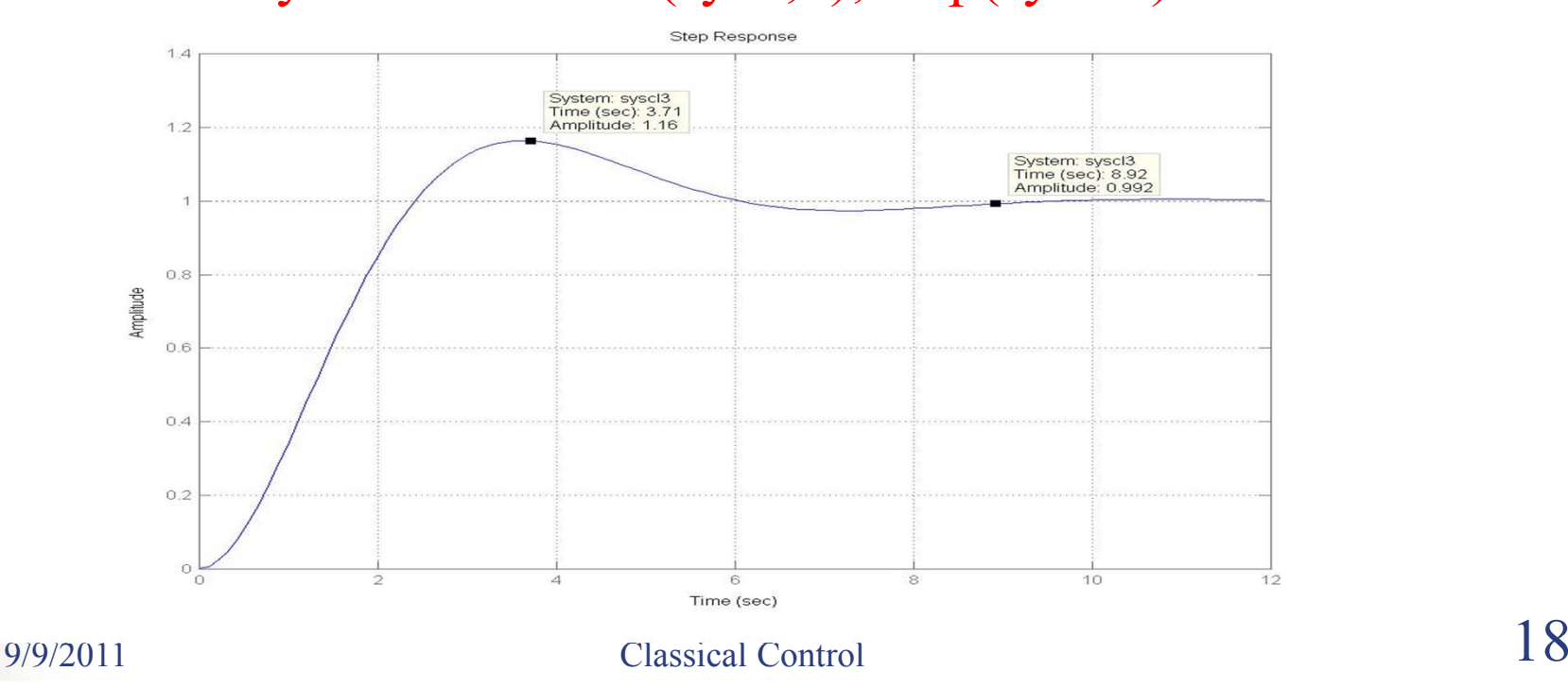

### Example: **Comparison of PD and Lead Design** . bode(syscl2,syscl3); grid

**TANK STATE** 

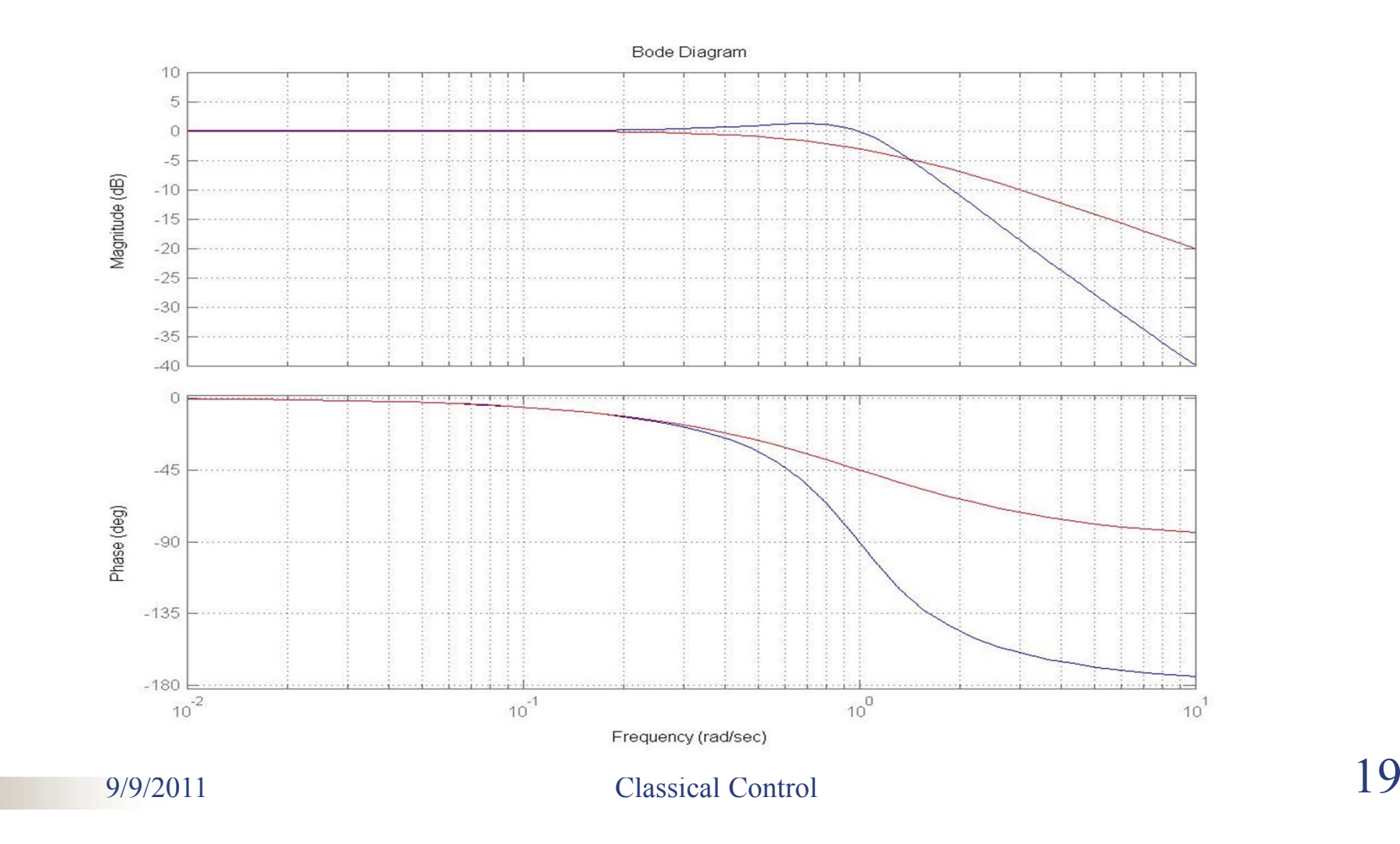

# **Goals for this lecture (MM10 )**

- $\overline{\phantom{a}}$  An illustrative example
	- Frequency response analysis
	- **The Second Second** Frequency response design
- П Lead and lag compensators
	- What's a lead/lag compensator?
	- Their frequency features

### **A systematical procedure for lead compensator design**

П

## **Lead Compensator Design Procedure (I)**

. ■ Step 1: Design the low frequency gain **K** with respect to the staedy-state error specification

### Antenna system case..... **K=1**

Step Input (R(s) = 1/s): 
$$
e(\infty) = \frac{1}{1 + \lim_{s \to 0} G(s)} = \frac{1}{1 + K_p} \Rightarrow K_p = \lim_{s \to 0} G(s)
$$
  
Ramp Input (R(s) = 1/s<sup>2</sup>):  $e(\infty) = \frac{1}{\lim_{s \to 0} s G(s)} = \frac{1}{K_p} \Rightarrow K_r = \lim_{s \to 0} s G(s)$ 

**Example 1** Parabolic Input 
$$
(R(s) = 1/s^3)
$$
:  $e(\infty) = \frac{1}{\lim_{s \to 0} s^2 G(s)} = \frac{1}{K_a} \Rightarrow K_a = \lim_{s \to 0} s^2 G(s)$ 

## **Lead Compensator Design Procedure (II)**

- Π **Step 2**: Determine the needed phase lead
	- Original system PM:

sys=tf(1,[10 1 0]), margin(sys)... PM=18 at 0.308

Expected PM:

Expected overshoot limit (16% )

Dampling ratio  $\xi \ge 0.5$ 

Expected PM  $\approx 100*0.5\text{=}50$  degree

Directly needed phase lead: **50-18=32 degree**

Expected phase lead: **32+ (7~10) degree**

9/9/2011 Classical Control

### **Lead Compensator Design Procedure (III)**

**Lead compensation:**  $D(s)=K(Ts+1)/(\alpha Ts+1)$ ,  $\alpha <1$ 

ш **Step 3**: Determine coefficient **α**

$$
\alpha = \frac{1 - \sin \beta_{\text{max}}}{1 + \sin \beta_{\text{max}}} = \frac{1 - \sin 40}{1 + \sin 40} = 0.2174
$$

. ■ Step 4: Determine coefficient **T** 

$$
T = \frac{1}{\omega_{\text{max}} \sqrt{\alpha}} = \frac{1}{(\omega_n / 2)\sqrt{\alpha}} = \frac{2}{0.92 \sqrt{\alpha}} = 4.622
$$
 1 + sin  $\beta_{\text{max}}$ 

$$
\omega_{\max} = \frac{1}{T\sqrt{\alpha}}
$$

$$
\alpha = \frac{1 - \sin \beta_{\max}}{1 + \sin \beta_{\max}}
$$

## **Lead Compensator Design Procedure (IV)**

Π **Step 5**: Draw the compensated frequency response, check PM sysD=tf([4.622 1],[1.0137 1]); sysC=sys\*sysD; margin(sysC); step(feedback(sysC,1))

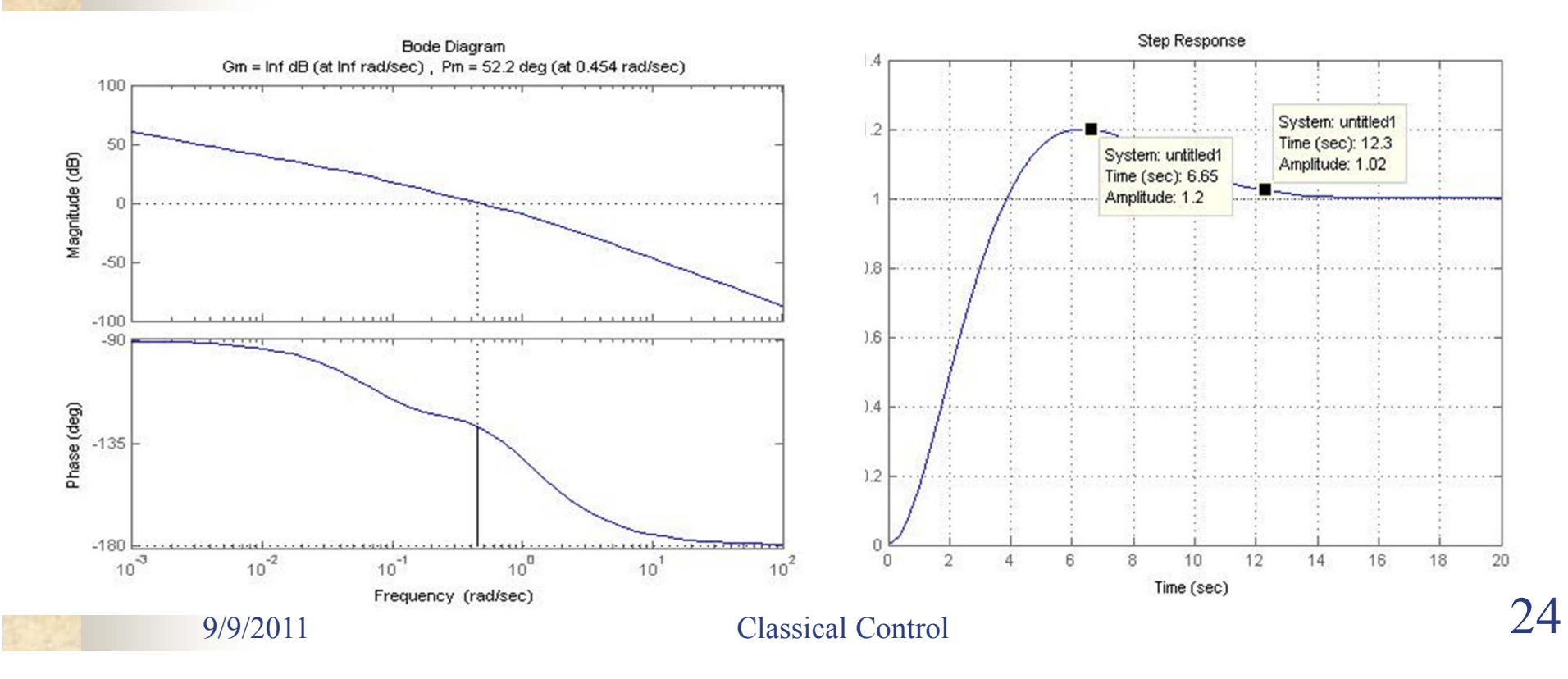

## Why this Lead Compensator doesn't work? (I)

Π Check the poles & zeros of the closed-loop... syscl=feedback(sysC,1); pzmap(syscl);

Π Compare with a standard 2nd-order system... Sys2=tf(0.3099, conv([1 0.384-0.403i], [1 0.384+0.403i]));

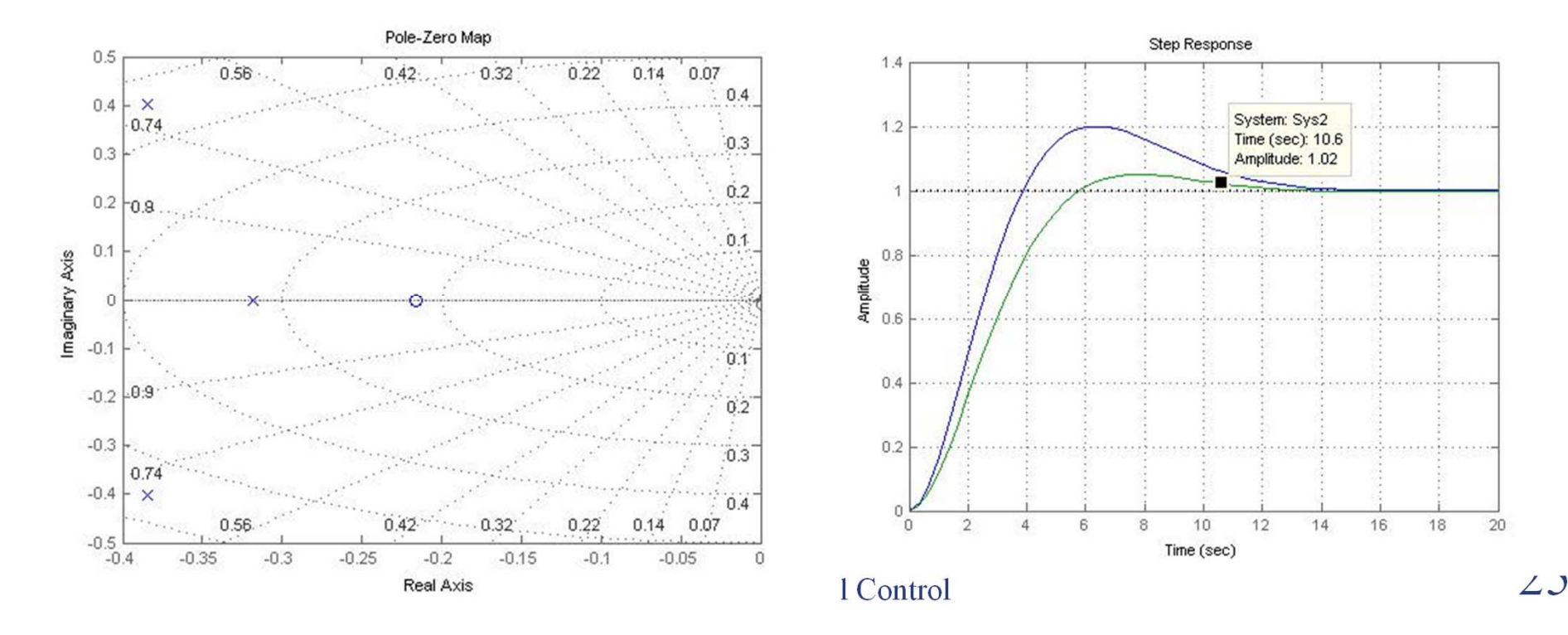

## **Lead Compensator Design Procedure (V)**

Π **Step 6**: Iterate on the design until all specifications are met sysD=tf([9.7457 1],[1.0911 1]) ; sysC=sys\*sysD; margin(sysC); sysCL=feedback(sysC,1); step(sysCL) sysD=tf([9 1],[1 1]); sysCL=feedback(sys\*sysD,1); step(sysCL)

$$
\alpha = \frac{1 - \sin \beta_{\text{max}}}{1 + \sin \beta_{\text{max}}} = \frac{1 - \sin 53}{1 + \sin 53} = 0.112
$$
  

$$
T = \frac{1}{\omega_{\text{max}} \sqrt{\alpha}} = \frac{1}{(\omega_n / 1.5) \sqrt{\alpha}} = \frac{3}{0.92 \sqrt{\alpha}} = 9.7457
$$
  

$$
D(s) = \frac{9.7457 \, s + 1}{1.0911 \, s + 1}
$$

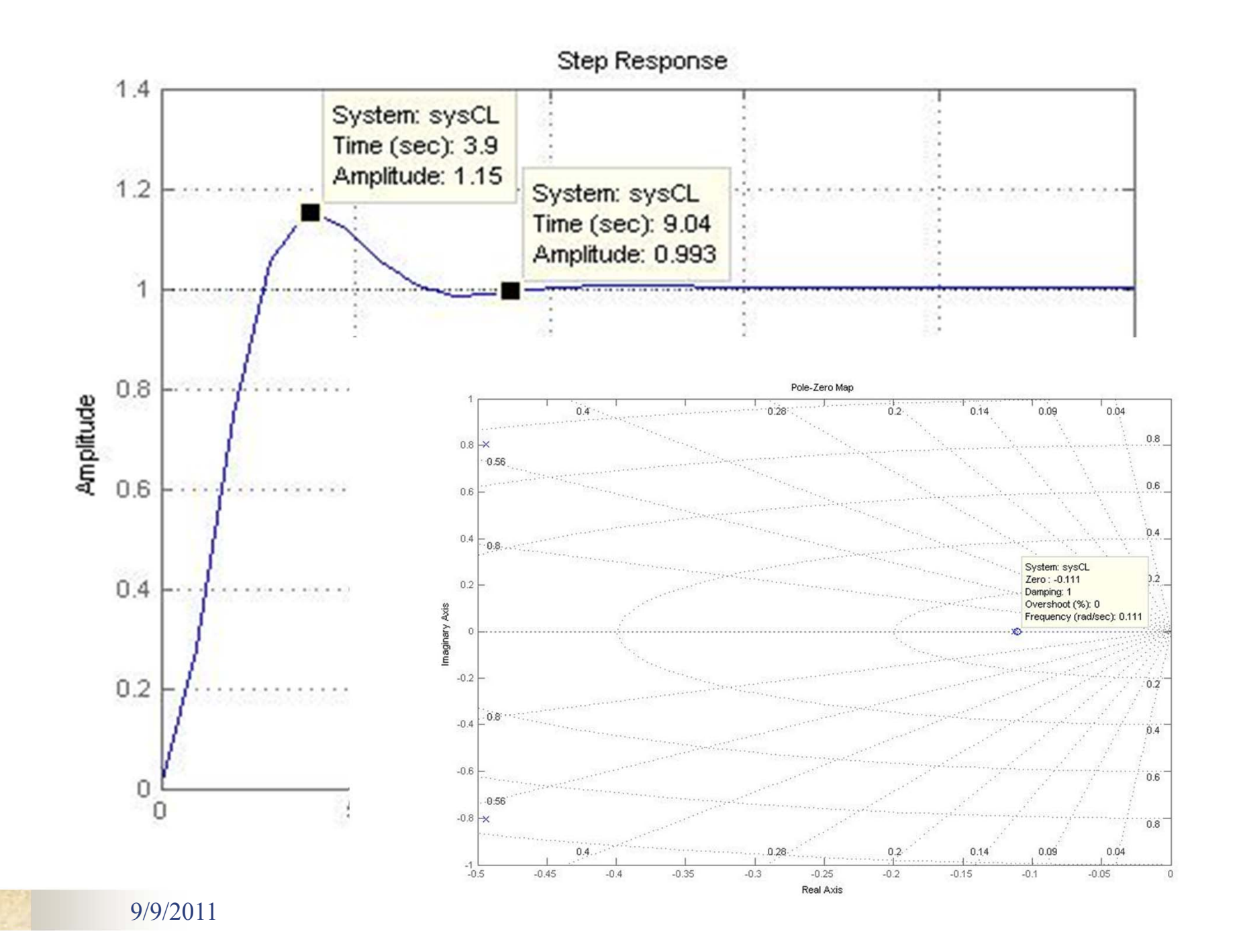

# **4.1 What's B&B System?**

 **System:** A ball rolls along the track of a beam that is pivoted at some position.

T

a s

Π

- **Objective:** To steadily place the ball at any given position along the track
- **Strategy:** To control the track angle through the control of a servo motor

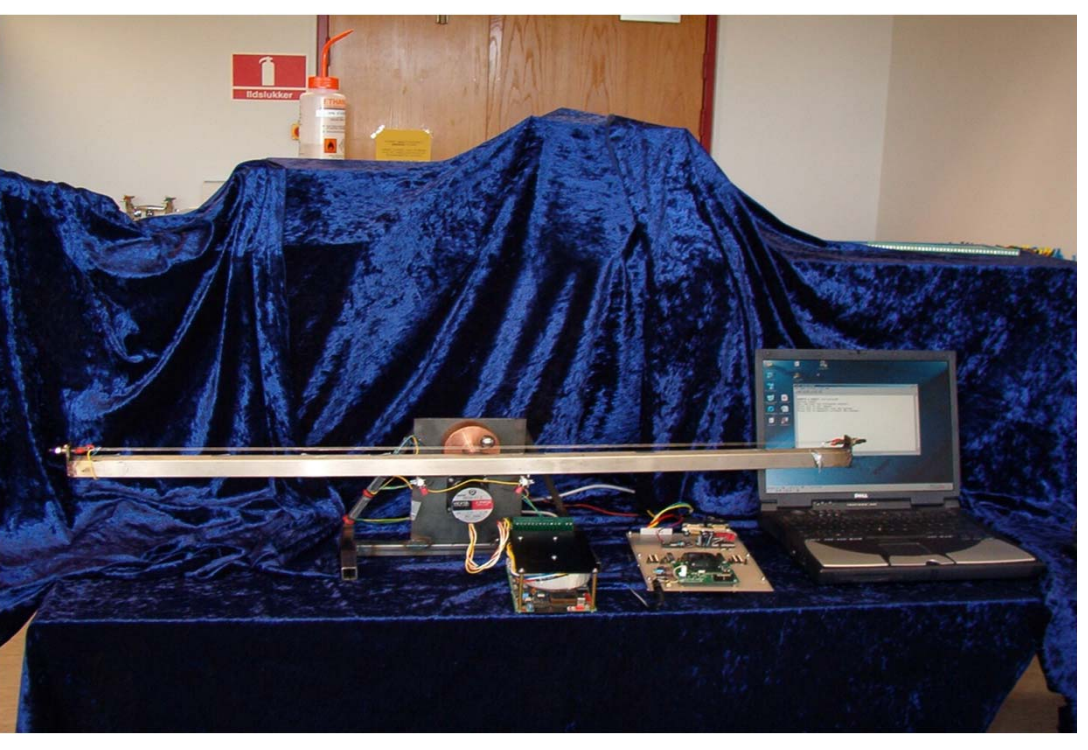

# **4.2 Why focus on B&B System?**

- F. The ball and beam apparatus demonstrates the control problems associated with **unstable systems**.
- П An example of such a system is a missile during launch; active control is required to prevent the missile going unstable and toppling over.

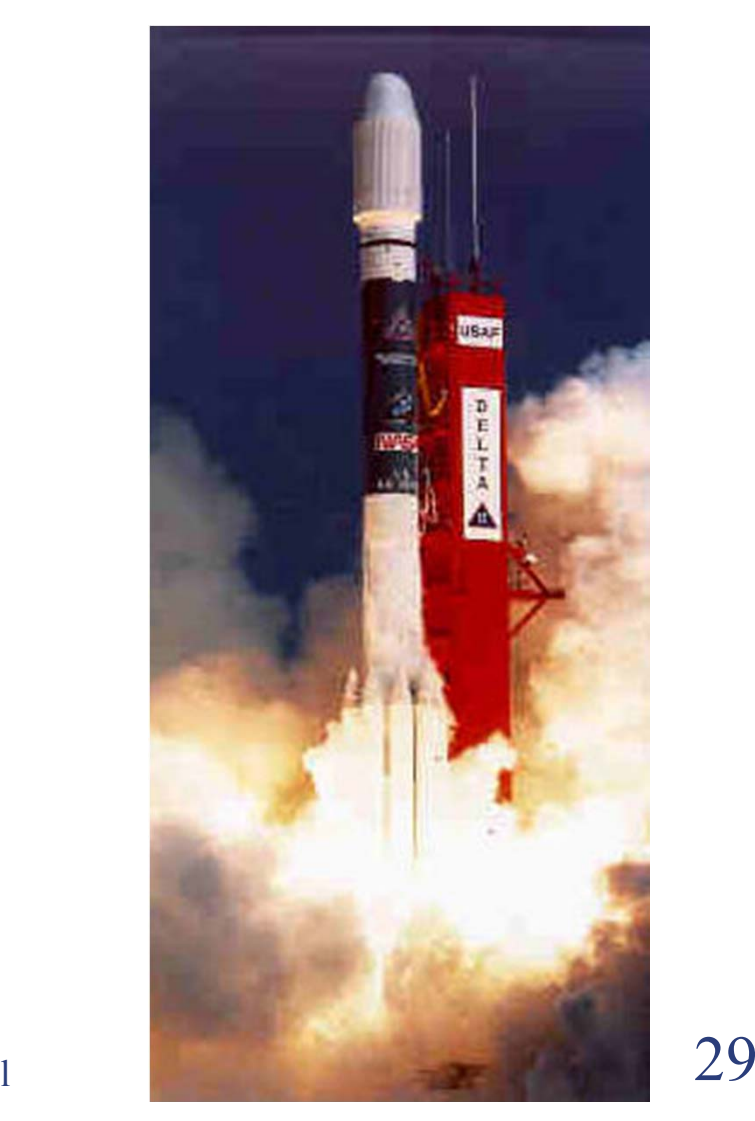

9/9/2011 Classical Control

## **4.4 AUE Beam and Ball System**

**Implement at least one control method 5-10% overshoot and 3-6 second settling time**

The potentiometer and axle

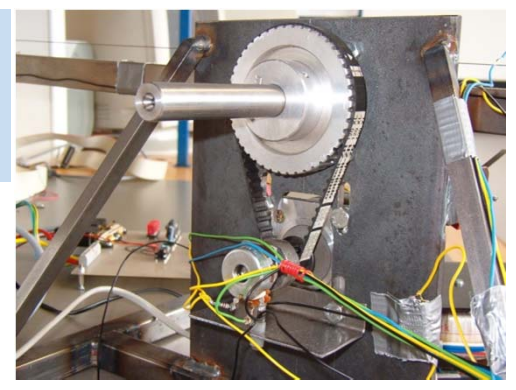

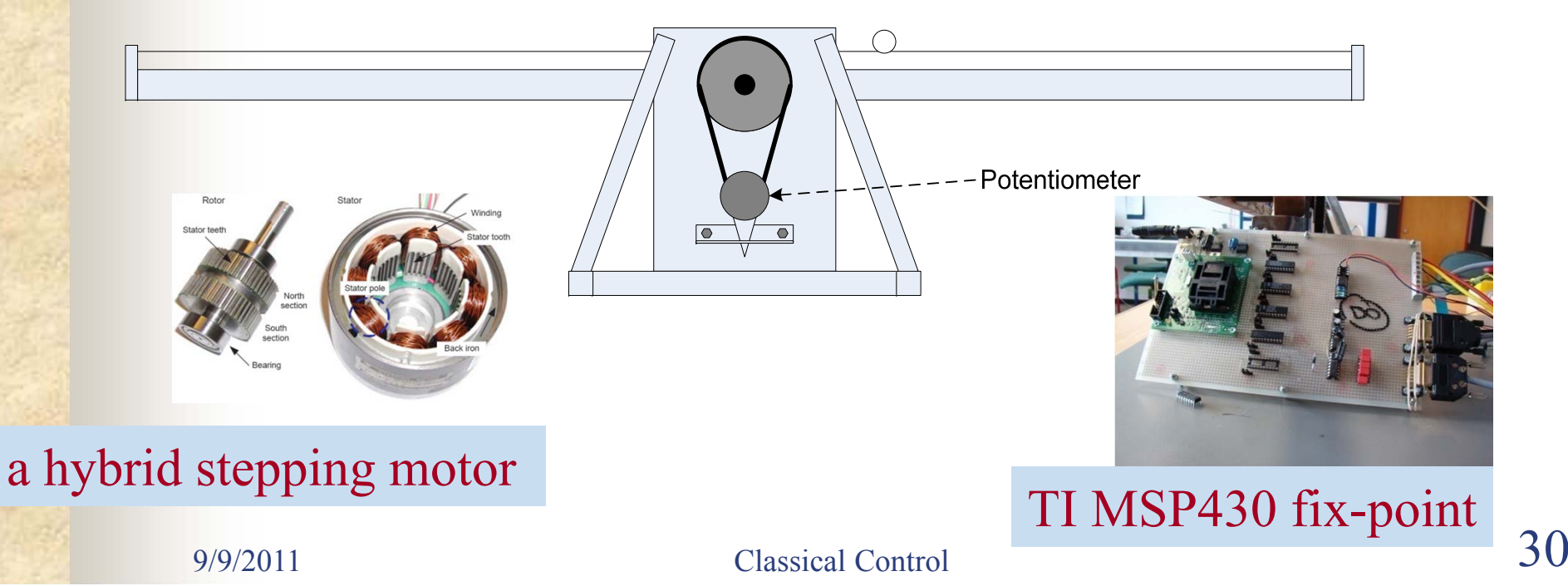

## **4.4.1 Modelling the AUE B&B System**

![](_page_30_Figure_1.jpeg)

Block diagram of stepping motor and load

![](_page_30_Figure_3.jpeg)

Lagrangian modelling technique

$$
\frac{r(s)}{\theta(s)} = \frac{m \cdot g}{\left(\frac{J_{ball}}{R^2} + m\right) \cdot s^2}
$$

## **4.4.2 Analysis of the AUE B&B**

From the nyquist plot, it can be Observed that the system is unstable since -1 is encircled clockwise by the nyquist plot

![](_page_31_Figure_2.jpeg)

![](_page_31_Figure_3.jpeg)

 $\frac{32}{ }$ The system is unstable if it is exposed to a step input. From this can it be concluded that the system needs some kind of controller.

## **4.4.3 Control Strategy for the B&B System**

- П **Cascade control** 
	- **Master loop (outer loop)**
	- **Slave loop (inner loop)**

![](_page_32_Figure_4.jpeg)

# **4.4.4 Control Design for Slave Loop**

- П The block "control" contains the *P-controller*, *Kp2*.
- П The slave loop must be faster enough (e.g., 10 times faster) comparing with the master loop

![](_page_33_Figure_3.jpeg)

# **4.4.5 Control Design for Master Loop**

![](_page_34_Figure_1.jpeg)

## **4.4.6 Simulation Tests**

10

![](_page_35_Figure_1.jpeg)

## **4.4.7 Real Test Videos**

![](_page_36_Picture_1.jpeg)

![](_page_36_Picture_2.jpeg)

![](_page_36_Picture_3.jpeg)

![](_page_36_Picture_4.jpeg)

9/9/2011 Classical Control

## **Exercise**

Could you repeat the antenna design using

1. Continuous lead compensation;

![](_page_37_Picture_3.jpeg)

2. Emulation method for digital control;

Such that the design specifications:

- Overshoot to a step input less than  $5\%$ ;
- Settling time to 1% to be less than 14 sec.;
- Tracking error to a ramp input of slope 0.01rad/sec to be less than 0.01rad;
- Sampling time to give at at least 10 samples in a rise time.

(Write your analysis and program on a paper!)

![](_page_37_Picture_11.jpeg)